менская.

«Торговый дом Автограду Concarobano gau. gupermaple OFPH!

Приложение 16

Ymbepurgars<br>Janu. gupermope no YNP<br>Syym H. P. Gop Juro

# РАБОЧАЯ ПРОГРАММА УЧЕБНОЙ ДИСЦИПЛИНЫ ОП.09. ИНФОРМАЦИОННЫЕ ТЕХНОЛОГИИ В ПРОФЕССИОНАЛЬНОЙ ДЕЯТЕЛЬНОСТИ

Разработчик: Сарычева Н.П. - преподаватель первой квалификационной категории ГАПОУ TO «TKTTC».

# **1. ПАСПОРТ ПРОГРАММЫ УЧЕБНОЙ ДИСЦИПЛИНЫ**

# **1.1. Область применения программы**

Программа учебной дисциплины является частью основной профессиональной образовательной программы в соответствии с ФГОС по специальности СПО технического профиля 23.02.03. Техническое обслуживание и ремонт автомобильного транспорта (базовая подготовка).

Рабочая программа учебной дисциплины может быть использована в дополнительном профессиональном образовании (в программах повышения квалификации и переподготовки) и профессиональной подготовке специалистов технического профиля по направлению 23.00.00 Техника и технологии наземного транспорта.

**1.2. Место дисциплины в структуре основной профессиональной образовательной программы:** дисциплина относится к общепрофессиональным дисциплинам профессионального цикла (вариатив).

**1.3. Цели и задачи дисциплины – требования к результатам освоения дисциплины:**

- В результате освоения дисциплины обучающийся должен *уметь:*
- использовать технологии сбора, размещения, хранения, накопления, преобразования и передачи данных в профессионально ориентированных информационных системах;
- автоматизировать математические расчеты;
- использовать в профессиональной деятельности различные виды программного обеспечения, в т.ч. специального;
- применять компьютерные и телекоммуникационные средства;
- выполнять поиск и выборку по электронным базам данных;
- автоматизировать разработку конструкторской документации с помощью систем САПР КД (AutoCad, Компас);
- создавать чертежи деталей, узлов автомобилей, приспособлений, СТО на основе шаблона (прототипа);
- выполнять чертеж детали, узлов автомобилей, приспособлений, СТО заданный переменными;
- просматривать параметрическую конструкцию в динамике;
- строить 3х-мерную модель детали, узлов автомобилей, приспособлений, СТО на основе двумерного чертежа;
- выполнять модель в трехмерном пространстве.
- В результате освоения учебной дисциплины обучающийся должен *знать:*
- основные понятия автоматизированной обработки информации
- общий состав и структуру персональных компьютеров и вычислительных систем;
- состав, функции и возможности использования информационных и телекоммуникационных технологий в профессиональной деятельности;
- методы и средства сбора, обработки, хранения, передачи и накопления информации;
- базовые системные программные продукты и пакеты прикладных программ в области профессиональной деятельности;
- основные методы и приемы обеспечения информационной безопасности
- технические средства получения, обработки и передачи информации;
- правила эксплуатации вычислительной техники.

Освоение учебной дисциплины направлено на развитие профессиональных и общих компетенций:

ОК 1. Понимать сущность и социальную значимость своей будущей профессии, проявлять к ней устойчивый интерес.

ОК 2. Организовывать собственную деятельность, выбирать типовые методы и способы выполнения профессиональных задач, оценивать их эффективность и качество.

ОК 3. Принимать решения в стандартных и нестандартных ситуациях и нести за них ответственность.

ОК 4. Осуществлять поиск и использование информации, необходимой для эффективного выполнения профессиональных задач, профессионального и личностного развития.

ОК 5. Использовать информационно-коммуникационные технологии в профессиональной деятельности.

ОК 6. Работать в коллективе и команде, эффективно общаться с коллегами, руководством, потребителями.

ОК 7. Брать на себя ответственность за работу членов команды (подчиненных), результат выполнения заданий.

ОК 8. Самостоятельно определять задачи профессионального и личностного развития, заниматься самообразованием, осознанно планировать повышение квалификации.

ОК 9. Ориентироваться в условиях частой смены технологий в профессиональной деятельности.

ПК 1.1. Организовывать и проводить работы по техническому обслуживанию и ремонту автотранспорта.

ПК 1.2. Осуществлять технический контроль при хранении, эксплуатации, техническом обслуживании и ремонте автотранспортных средств.

ПК 1.3. Разрабатывать технологические процессы ремонта узлов и деталей.

### **1.4. Количество часов на освоение программы дисциплины:**

максимальной учебной нагрузки обучающегося **147** час,

в том числе:

обязательной аудиторной учебной нагрузки обучающегося **98** часа;

самостоятельной работы обучающегося **49** часов.

### **2. СТРУКТУРА И СОДЕРЖАНИЕ УЧЕБНОЙ ДИСЦИПЛИНЫ**

### **2.1. Объем учебной дисциплины и виды учебной работы**

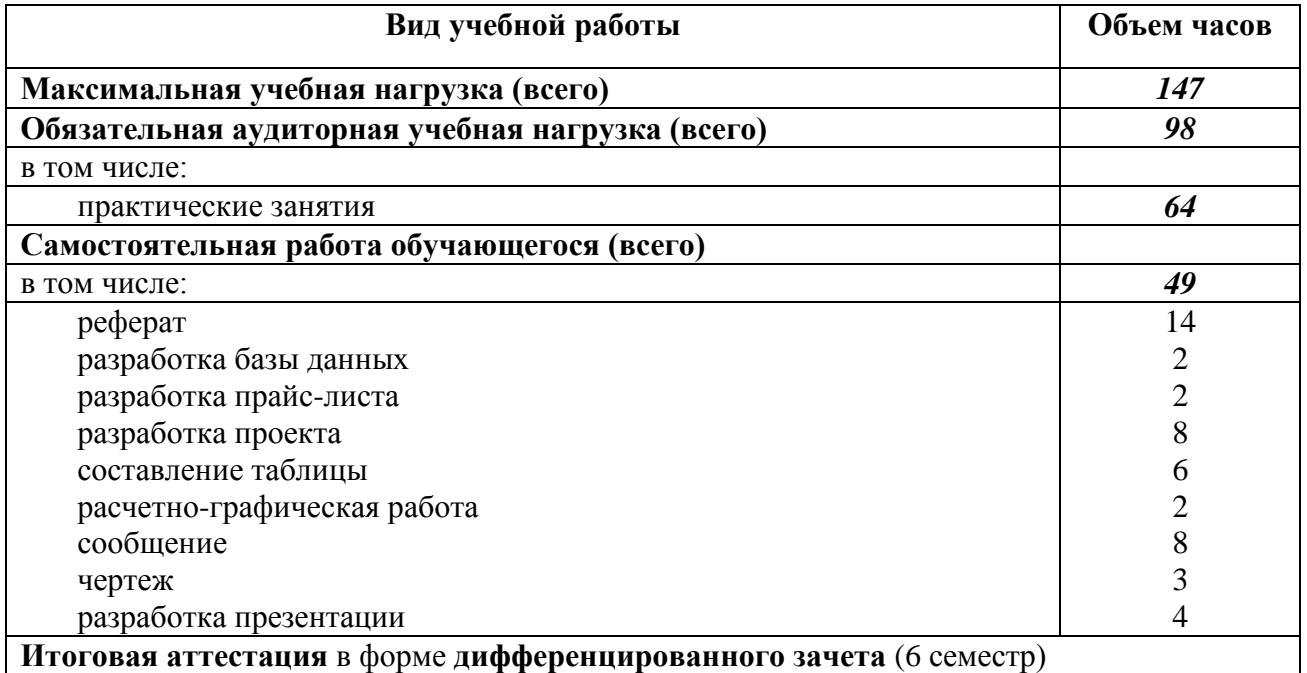

## **2.2. Тематический план и содержание учебной дисциплины**

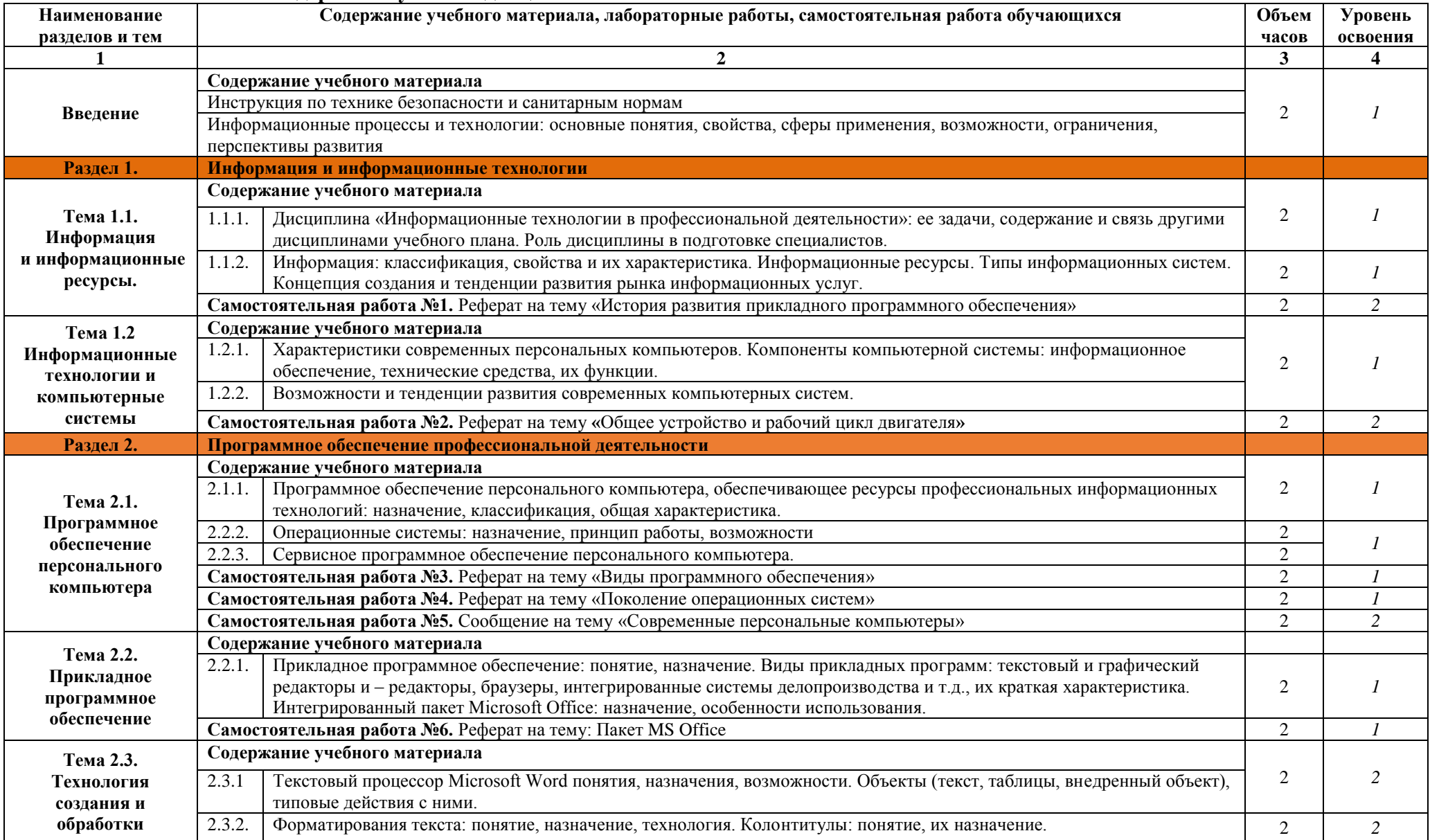

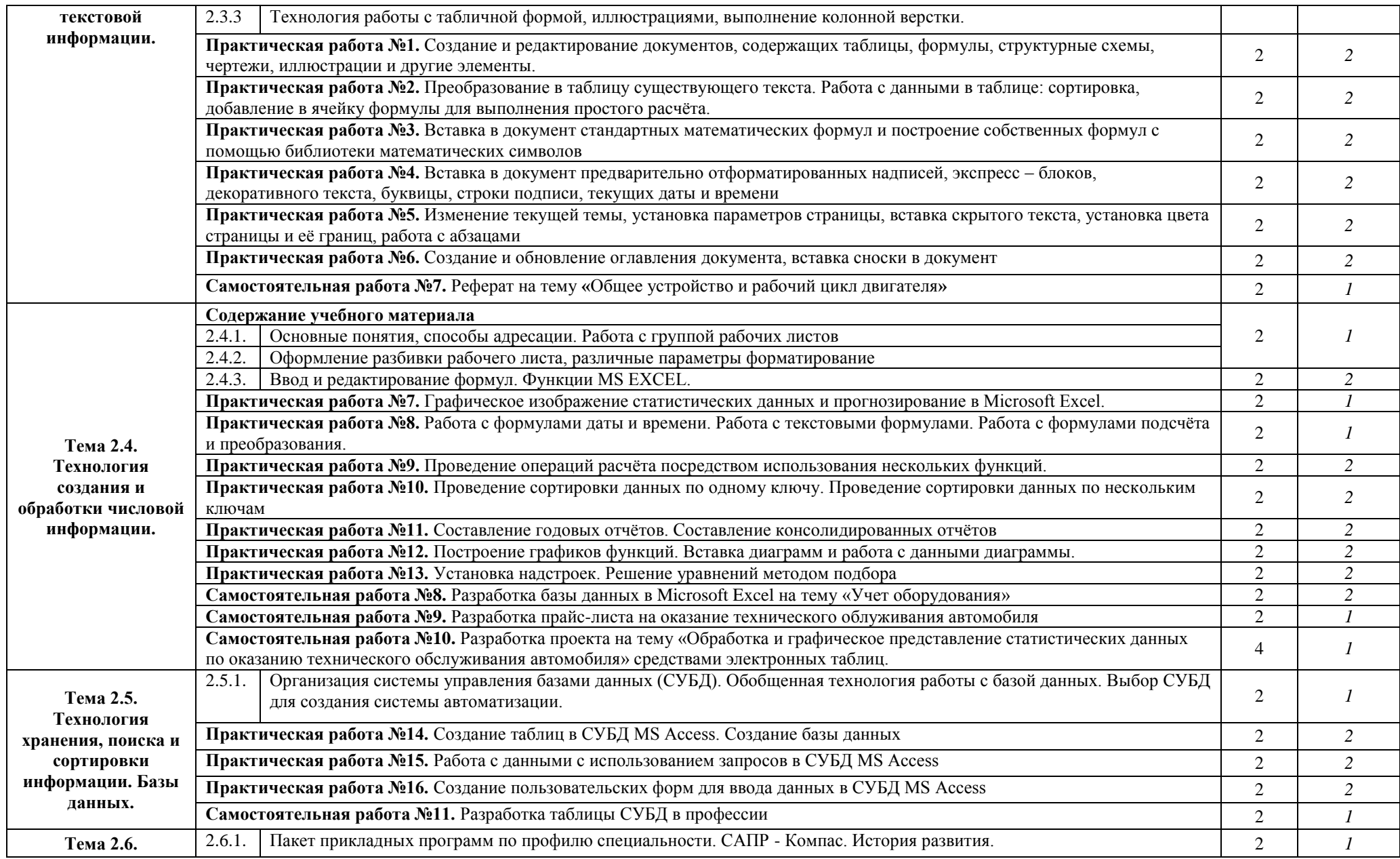

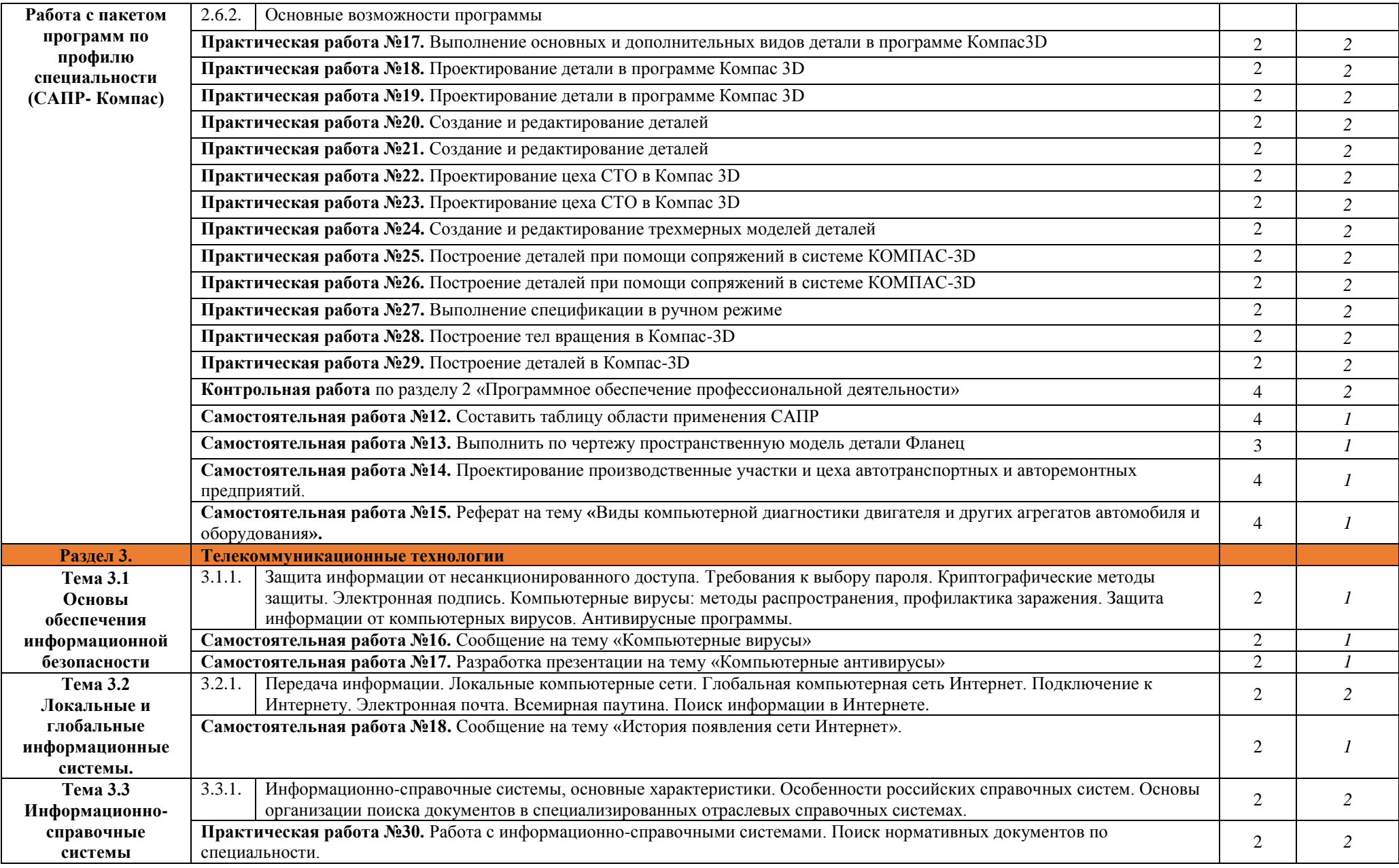

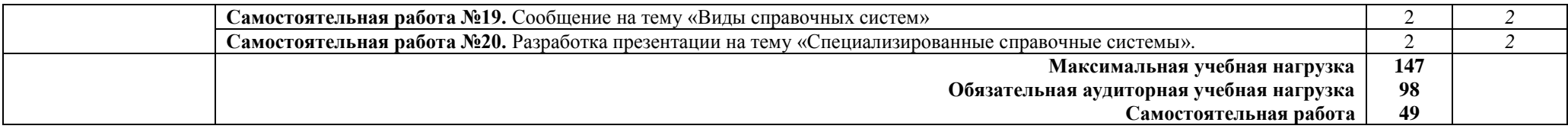

1. – ознакомительный (узнавание ранее изученных объектов, свойств);

2. – репродуктивный (выполнение деятельности по образцу, инструкции или под руководством)

3. – продуктивный (планирование и самостоятельное выполнение деятельности, решение проблемных задач)

# **3. УСЛОВИЯ РЕАЛИЗАЦИИ ПРОГРАММЫ УЧЕБНОЙ ДИСЦИПЛИНЫ**

## **3.1. Требования к минимальному материально-техническому обеспечению**

Реализация программы дисциплины требует наличия кабинета информатики и информационных систем.

## **Оборудование учебного кабинета:**

- компьютерные столы;
- стулья;
- доска маркерная;
- схемы;
- плакаты;

- учебно-методический комплект дисциплины.

## **Технические средства обучения:**

- компьютер преподавателя;
- компьютеры для обучающихся;
- проектор;
- принтер лазерный;
- сканер;
- акустическая система;
- веб-камера;
- флешь-память;
- базовое программное обеспечение для компьютера преподавателя;
- базовое программное обеспечение для компьютера обучающегося;
- редакторы векторной и растровой графики;
- базовое программное обеспечение для компьютера обучающегося;
- настольная издательская система;
- редактор веб-страниц;
- редакторы векторной и растровой графики;
- система управления базами данных.

# **3.2. Информационное обеспечение обучения**

# **Основные источники:**

- 1. Михеева Е.В. Информационные технологии в профессиональной деятельности: учеб. пособие для студентов СПО. – М.: ИЦ «Академия», 2013
- 2. Михеева Е.В. Информационные технологии в профессиональной деятельности. Технические специальности: учебник для студ. СПО. – М.: ИЦ «Академия», 2016
- 3. Михеева Е.В. Практикум по информационным технологиям в профессиональной деятельности: учеб. пособие для студ. СПО. – М.: ИЦ «Академия», 2013
- 4. Седышев В.В. Информационные технологии в профессиональной деятельности: учеб пособие для студ. ВПО. – М.: УМЦ ЖДТ, 2014

# **Дополнительные источники:**

- 1. Герасимов, А.А. Самоучитель КОМПАС 3D V8. СПб.: БХВ-Петербург, 2006. 544 с.
	- 2.ГОСТы. Единая система конструкторской документации. М.: Изд-во стандартов, 2004.
	- 3.Краснов М.Н., Барышев Н.Ф. Руководство для выполнения заданий по инженерной и компьюторной графике. Учебное пособие. – Пенза: Изд-во Пензенского гос. ун-та, 2008 – 116 с.
	- 4.ГОСТ 2.105 95 . Общие требования к текстовым документам.
	- 5.ГОСТ 2.001-93. ЕСКД единая система конструкторской документации.
	- 6.Миронов, Б. Г., Миронова, Р. С. «Инженерная графика». Учебник для средних специальных учебных заведений М.:Высш. шк.; Изд. центр «Академия», 2008.-263с

# **Интернет-ресурсы:**

- 1. Специализированный портал «Информационно-коммуникационные технологии в образовании». - Форма доступа: http://www.ict.edu.ru;
- 2. Каталог образовательных Интернет-ресурсов: учебно-методические пособия www.edu/ru/modules.php
- 3. Методические рекомендации по оборудованию и использованию кабинета информатики, преподавание информатики: http://nsk.fio.ru/works/informatics-nsk/
- 4. Сайт Информатика: http://www.phis.org.ru/informatica/
- 5. Электронный учебник по информатике и информационным технологиям: http://www.ctc.msiu.ru/
- 6. Дидактические материалы по информатике: http://comp-science.narod.ru/

# **4. КОНТРОЛЬ И ОЦЕНКА РЕЗУЛЬТАТОВ ОСВОЕНИЯ УЧЕБНОЙ ДИСЦИПЛИНЫ**

Контроль и оценка результатов освоения учебной дисциплины осуществляется преподавателем в процессе проведения практических занятий, тестирования, а также выполнения обучающимися внеаудиторной самостоятельной работы.

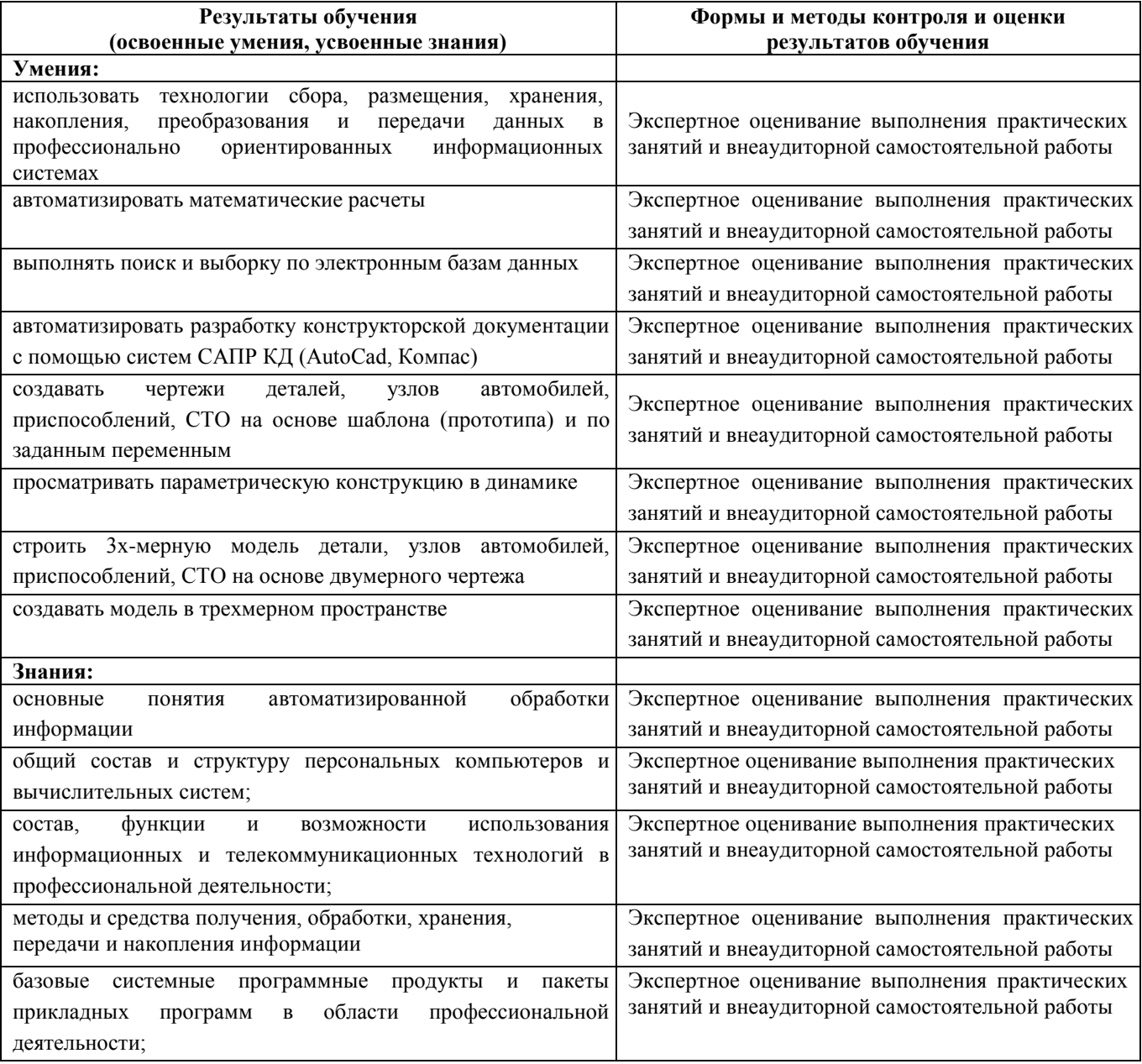

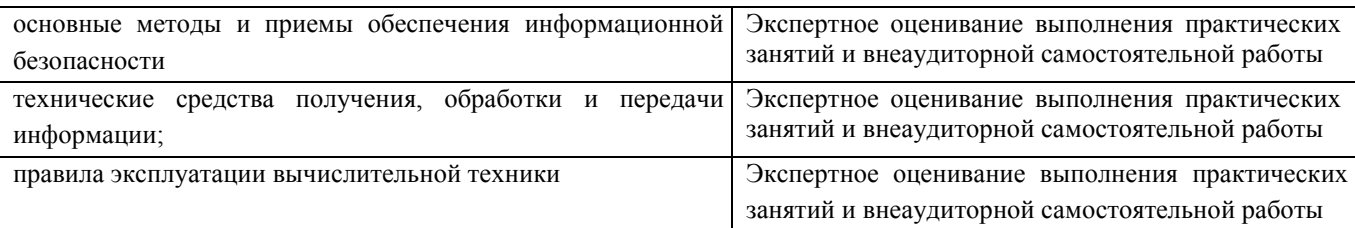

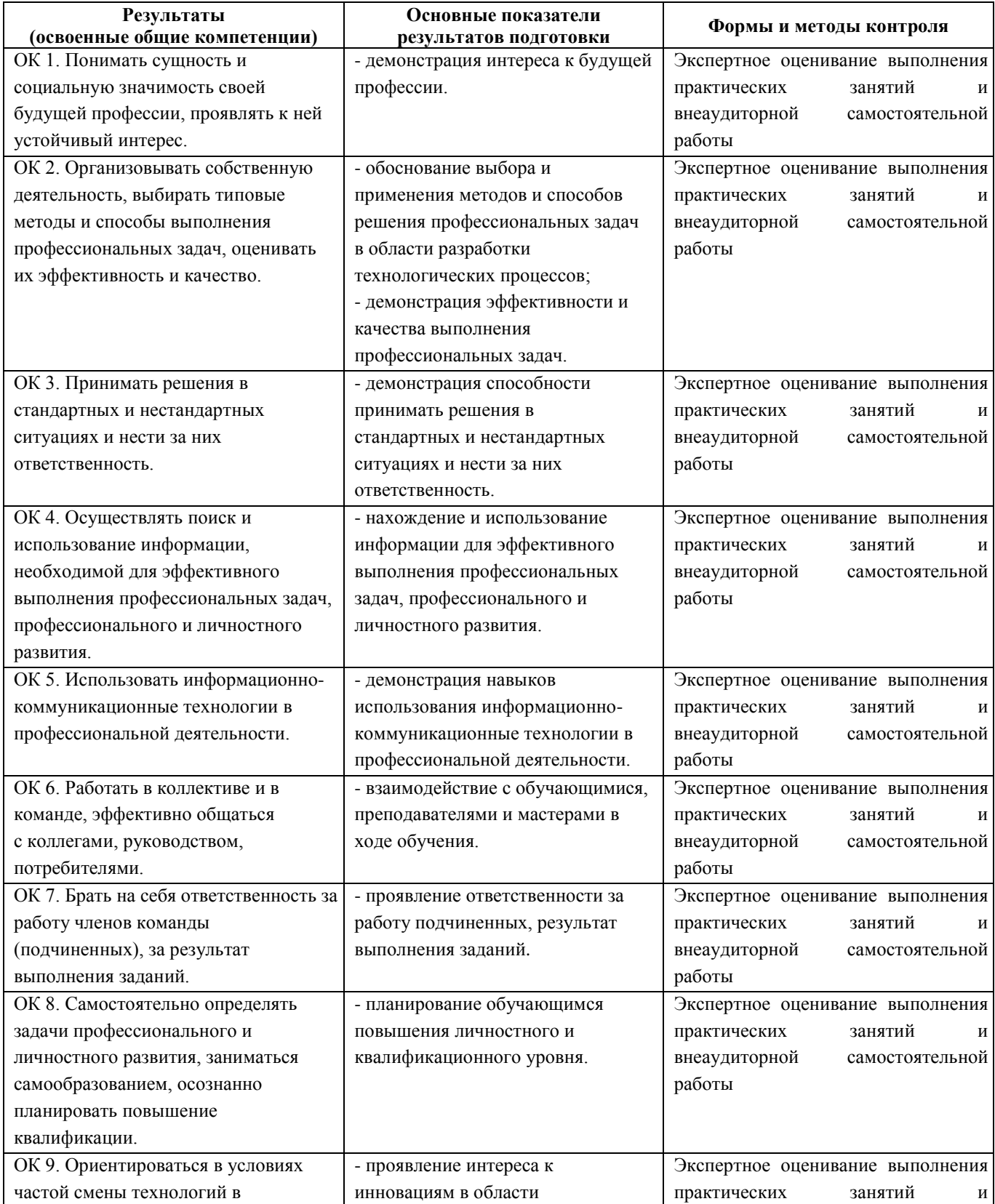

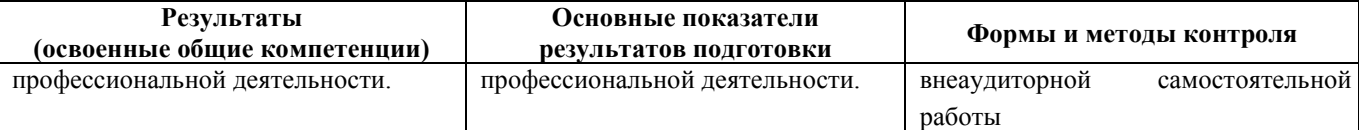

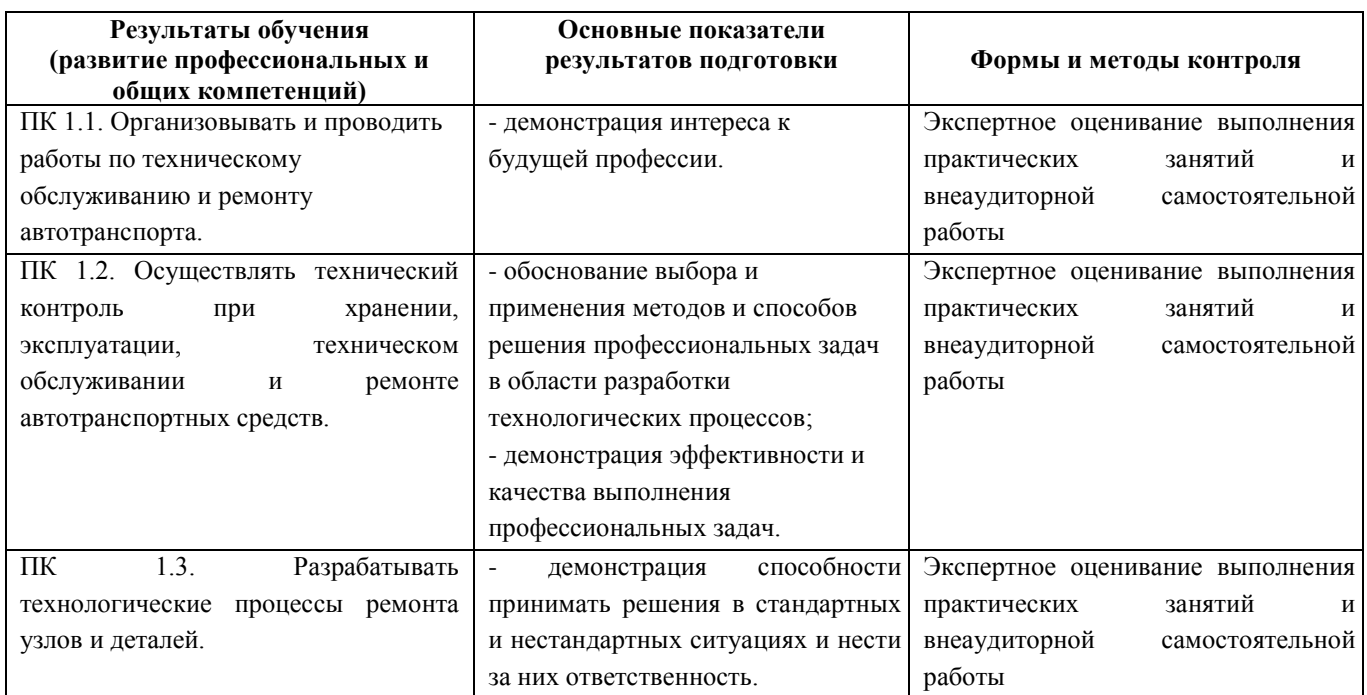